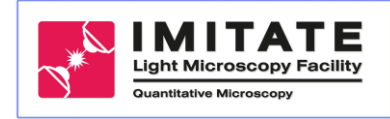

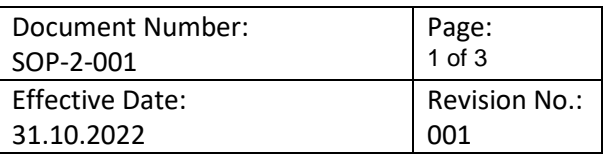

# **STANDARD OPERATING PROCEDURE**

Zeiss Lighsheet 7.1

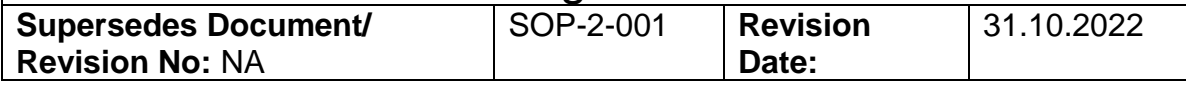

Item: Zeiss Lightsheet 7.1 SIP: 2595000216 Equi-Nr.: 1062415 UKL-Anlagen-Nr.:

This SOP describes startup and shutdown of Zeiss Lightsheet 7.1

Usage of SOP: When needed.

### **Usage of this microscope is only allowed after training by the Core Facility!**

### **Turning on**

- Turn on the Main Switch for the microscope components #LS1
- Turn on the Main Switch for the PC #LS2
- Turn on the Main Switch for the incubation #LS3
- Turn on the Computer #LS4
- Accept the opening of the "Fill out usage time" form and fill it in (except for the stopping time).
- Log in: *Login: IMT-ZEISS-02 PW: imtzeiss!22*
- Insert the chamber and connect all the tubing (including temperature probe if needed).
- Start Zen Software
- Select the right profile
- Select start system

### **System calibration**

- Press Overview and Fill the chamber with the appropriate liquid
- Go to "Maintain"
	- o Select "Adjustment"
		- **Adjust LightSheet and follow the instructions**

Repeat this procedure until all needed lasers are adjusted.

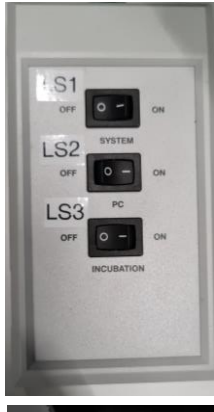

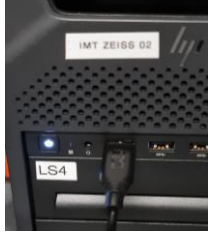

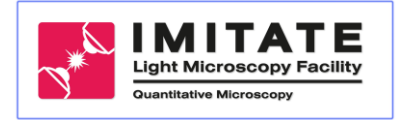

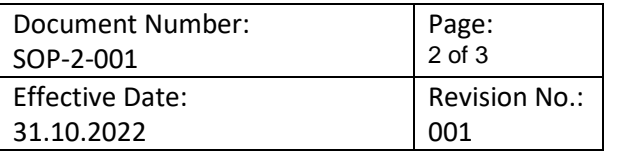

#### **TURN Off**

- Remove the chamber and clean it with water (rinse twice with 70% Ethanol if a clearing liquid was used). Do the same with the sample holder and let it dry on a fresh Kimwipe.
- Enter stopping time in the Usage Log, add comments if needed, then click on check mark
- Save your data, No saving on the desktop!

If someone is scheduled within the next hour

- Exit ZEN software. Close all open windows but do not turn the computer off.
- Leave everything on (PC, laser, incubation ...).

If someone is *not* scheduled after you:

- Exit ZEN software wait about 10 seconds and shut down the computer #LS4
- Shut off the Main Switch for the incubation #LS3
- When the computer is off, shut off Main Switch for the Computer #LS2
- Shut off the Main Switch for the System #LS1

End of the session

- Remove all your waste such as samples, or paper and throw it in the appropriate waste bin.
- Fill the paper log sheet.

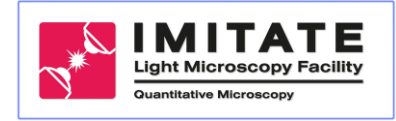

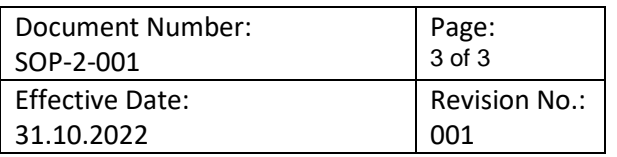

## **Daten der ersten und nachfolgenen Bearbeitungen (mind. jährlich)**

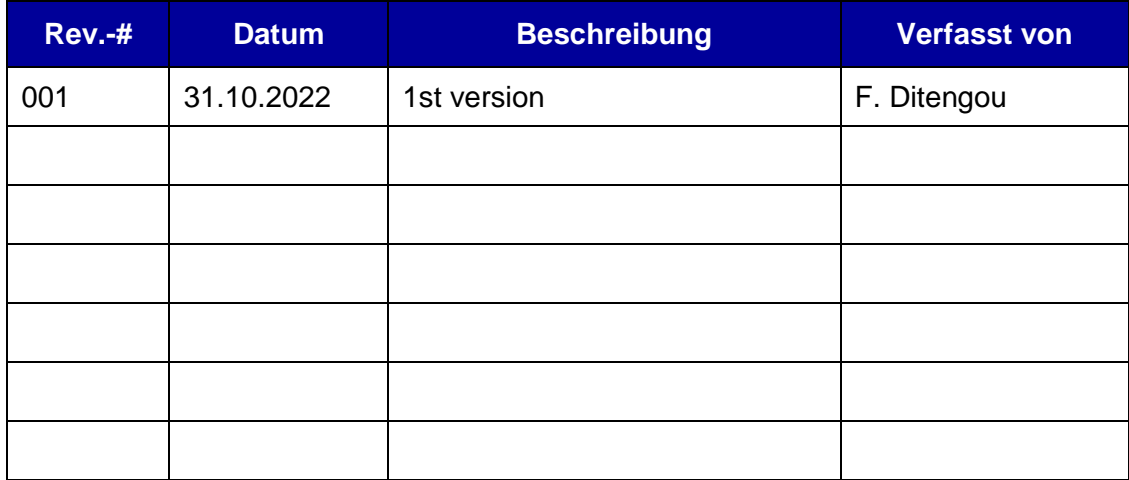